# Electronic Submission

March 11, 2008

Jason HitchcockDirector of Information Policy, Planning, and Training

## **Topics**

- o Grants.gov Process Overview
- o Submission Path
- { System Notifications
- { Points of Contact
- o Lessons Learned/Take Away

# Change Takes Courage

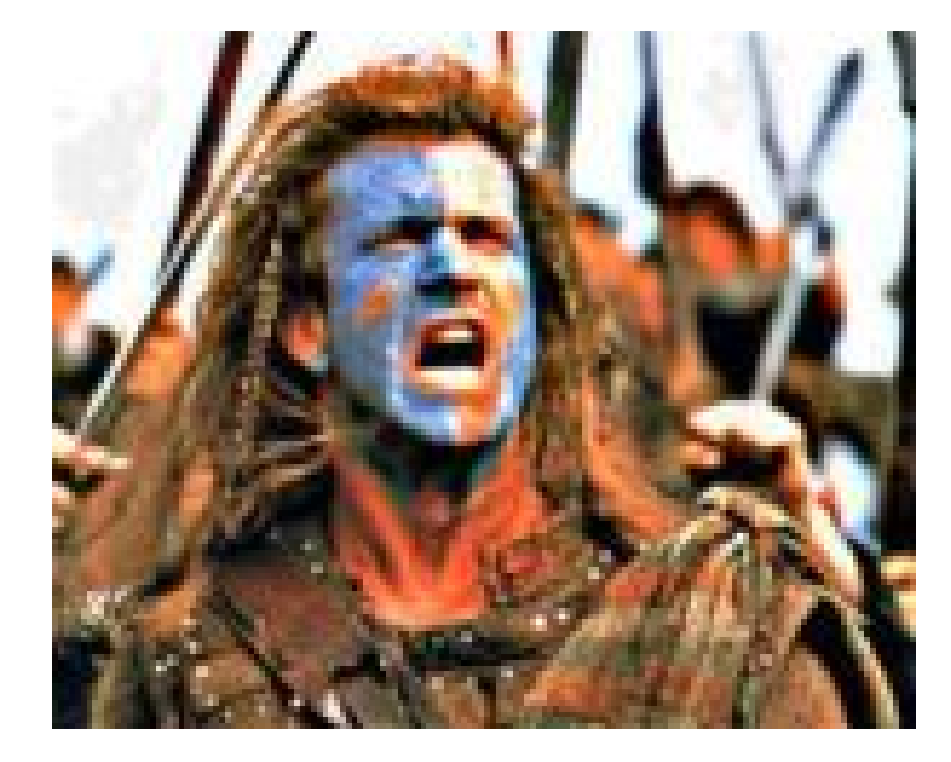

## Before You Start Anything

o Gather all the instruction and guidance

{ Find out who does business on behalf of your institution with Grants.gov.

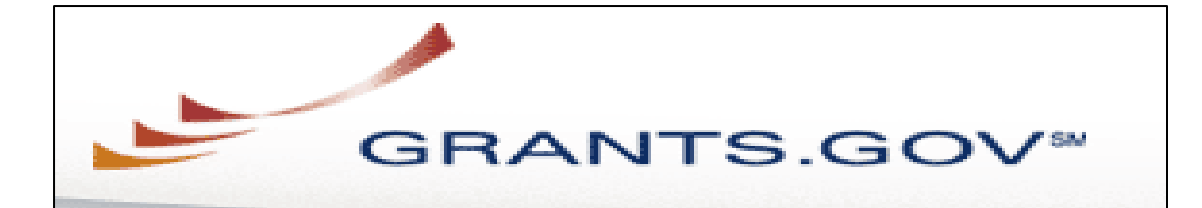

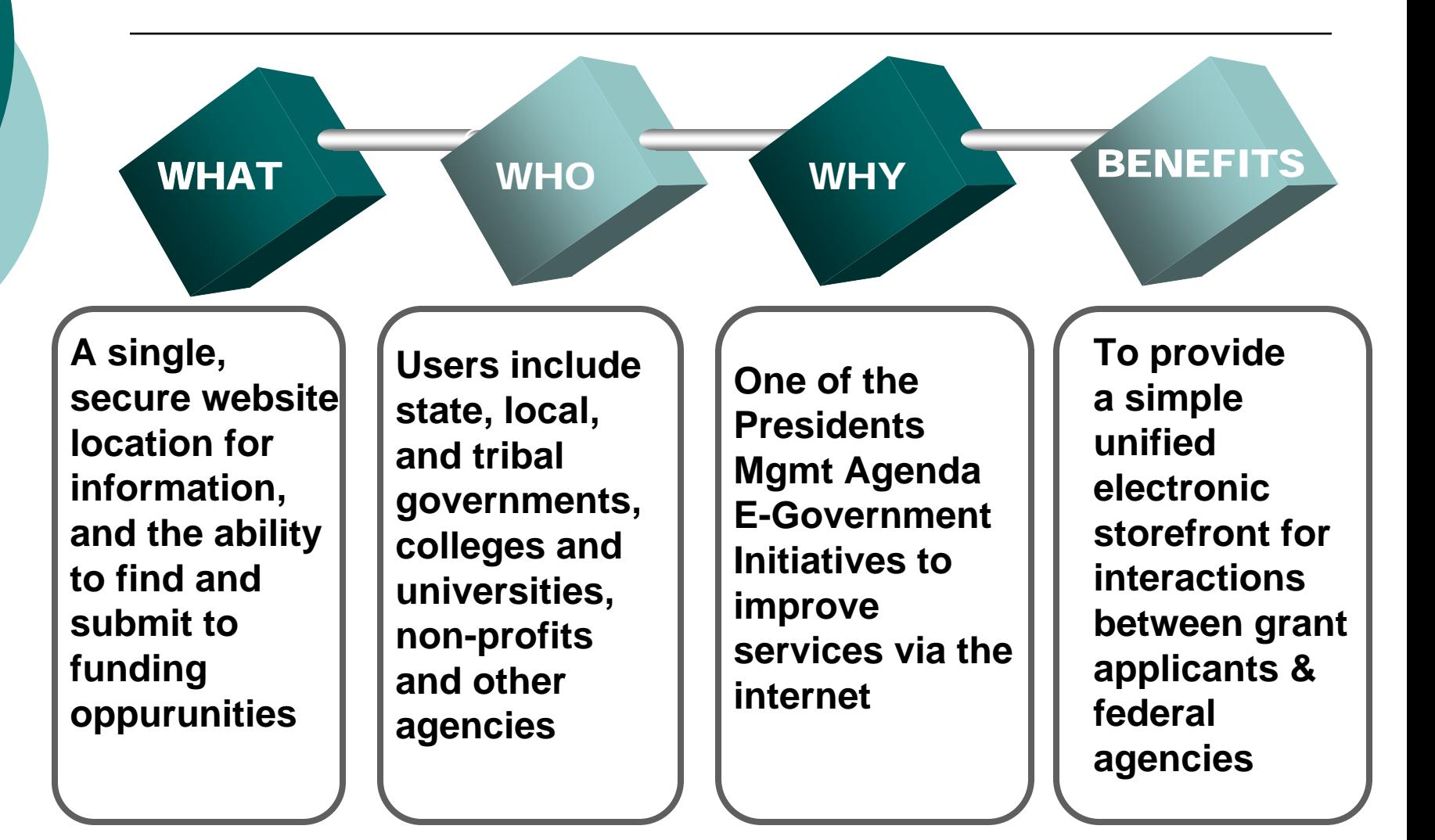

## Grants.Gov – Start to Finish

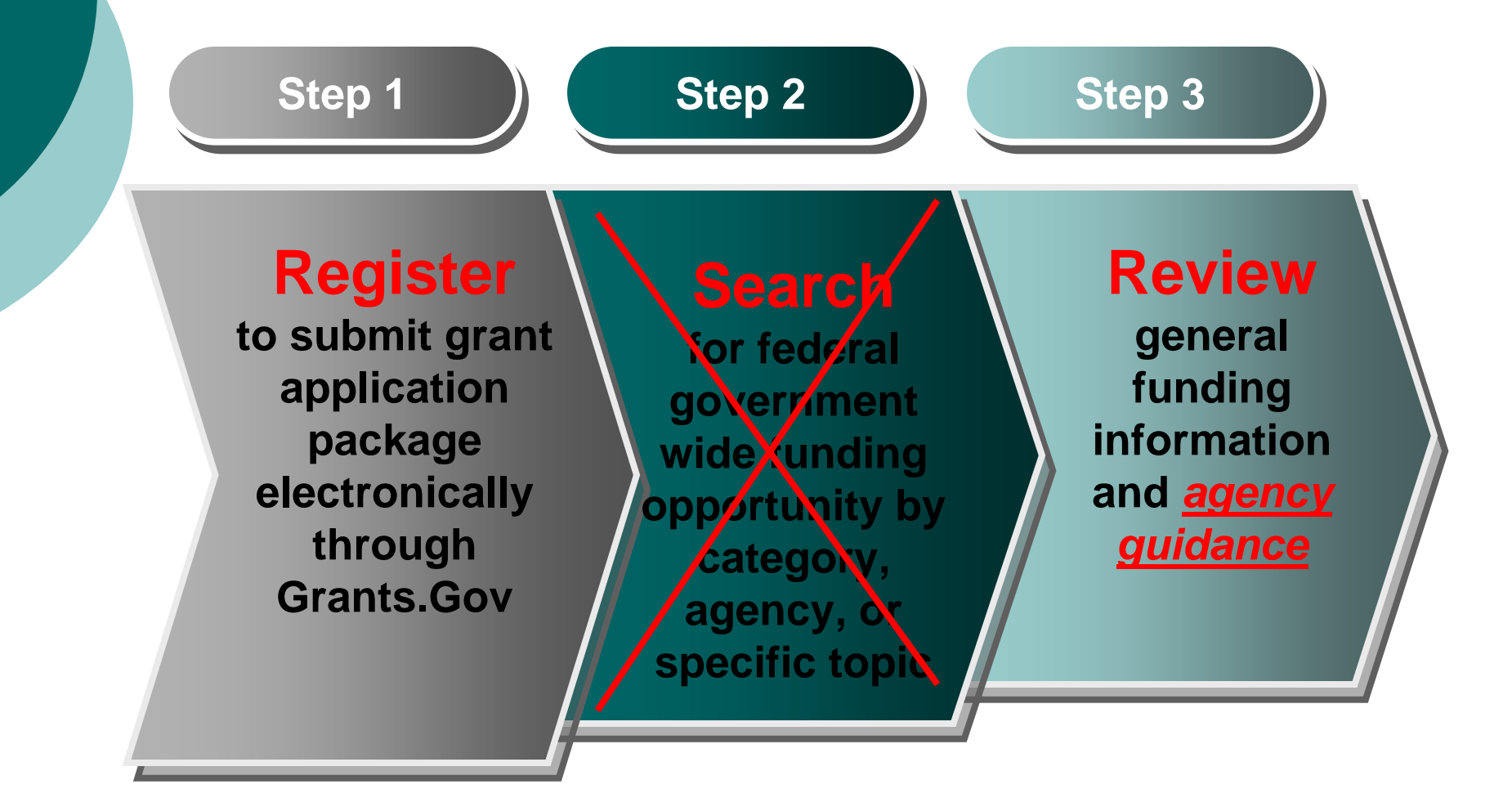

## Grants.Gov – Start to Finish

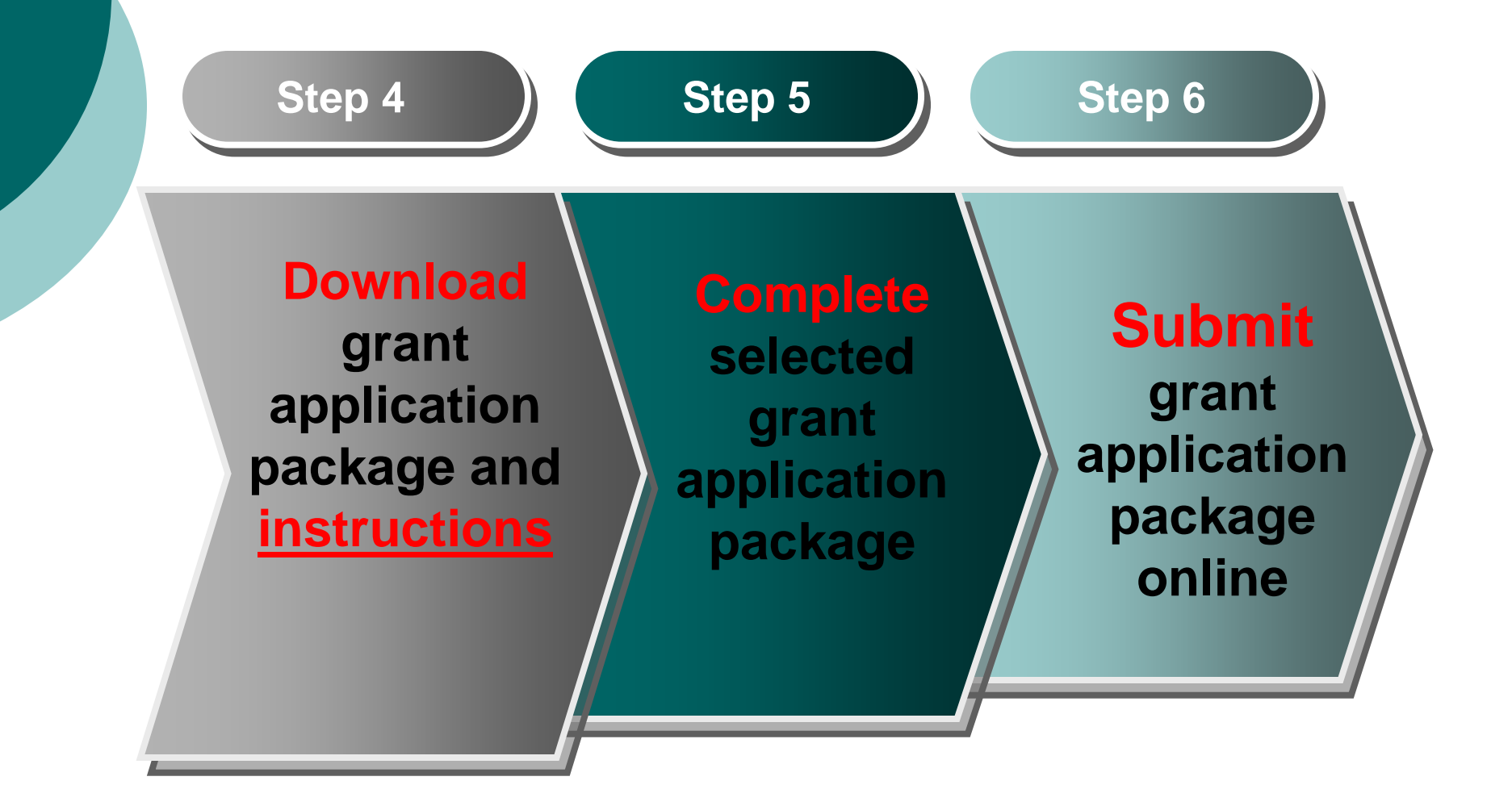

### Grants.Gov –Start to Finish **Step 7 Step 7 Step 8 Step 8 Step 9 Step 9 Correct all errors which prevent submission to Grants.GovTrack the status of the completed application package Submit grant application package**

## Submission Path

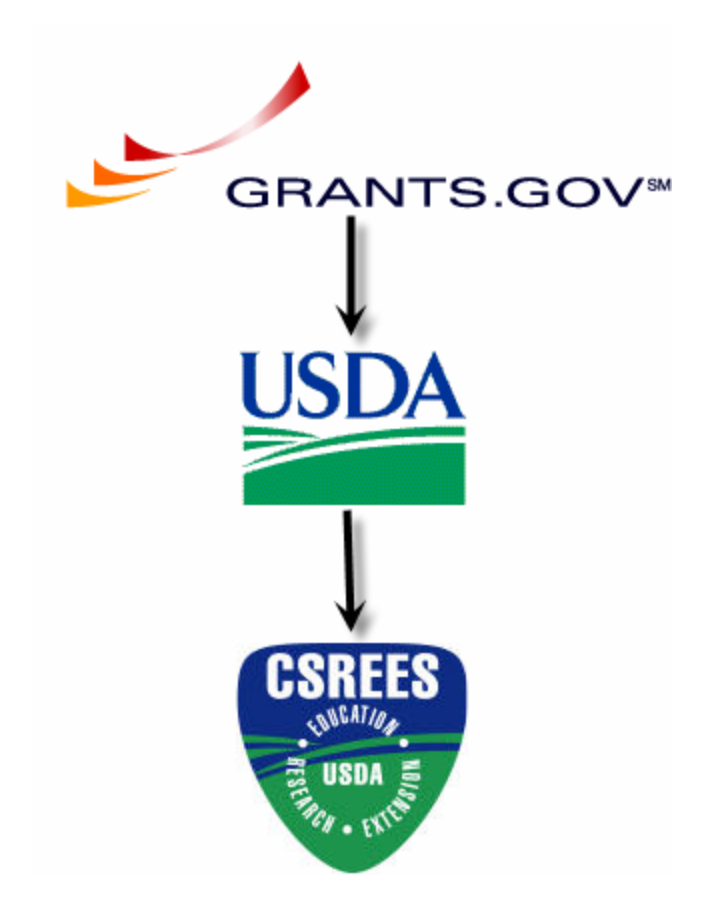

## System Notifications

### ${\circ}$  From:

- **Grants.gov**
- Grants USDA
- CSREES Staff

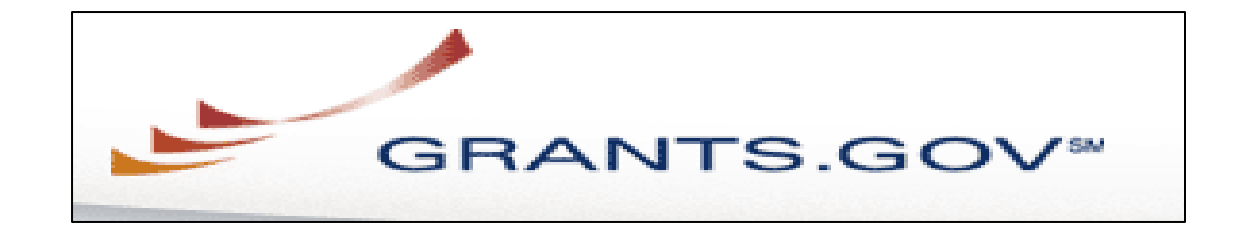

## { Successful submission:

- 3 Grant.gov e-mails sent to "submitter"
- CSREES does not provide the agency specific tracking number to Grants.gov

## $\circ$  Unsuccessful submission:

• 2 Grants.gov e-mail sent to "submitter"

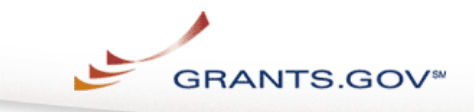

For Applicants About Grants.gov Resources For Agencies

Contact Us SiteMap Help Home

Home > Apply for Grants > Confirmation

#### **CONFIRMATION**

Thank you for submitting your grant application package via Grants,gov. Your application is currently being processed by the Grants.gov system. Once your submission has been processed, Grants.gov will send email messages to advise you of the progress of your application through the system. Over the next 24 to 48 hours, you should receive two emails. The first will confirm receipt of your application by the Grants.gov system, and the second will indicate that the application has either been successfully validated by the system prior to transmission to the grantor agency or has been rejected due to errors.

Please do not hit the back button on your browser.

If your application is successfully validated and subsequently retrieved by the grantor agency from the Grants,goy system, you will receive an additional email. This email may be delivered several days or weeks from the date of submission, depending on when the grantor agency retrieves it.

You may also monitor the processing status of your submission within the Grants.gov system by using the following steps:

- 1. Go to http://www.grants.gov
- 2. Click on the "Applicants" link at the top of the Grants.gov home page
- 3. Login to the system using your AOR user id and password
- Click on the "Application Status" link at the left of your screen.  $4.$

Note that once the grantor agency has retrieved your application from Grants.gov, you will need to contact them directly for any subsequent status updates. Grants.gov does not participate in making any award d

**IMPORTANT NOTICE:** If you do not receive a receipt confirmation and either a va within 48 hours, please contact us. The Grants.gov Contact Center can be reached telephone at 1-800-518-4726. Always include your Grants.gov tracking number in by Grants.gov look like GRANTXXXXXXXXX. Contact Center hours of operation are Eastern Standard Time.

The following application tracking information was generated by the system:

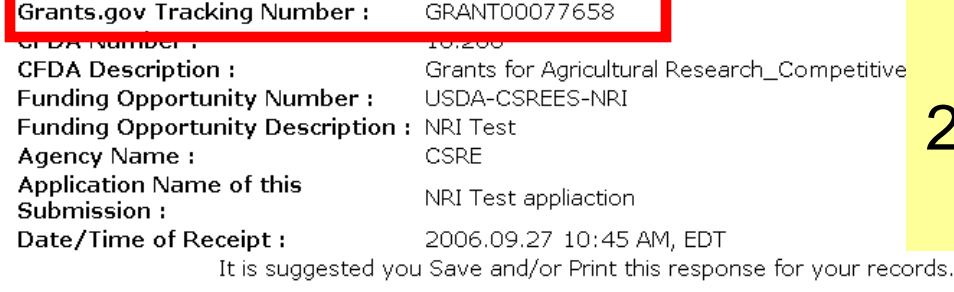

1. If successful, applicant will receive message in their web browser.

### 2. Grants.gov Tracking Number is displayed.

CLOSE

Grants.gov Submission Receipt GRANT00077658 - Message (Plain Text)

.<br>File Edit View Insert Format Tools Actions Help

 $\exists \mathsf{Rep} \, | \, \mathsf{Rep} \, |$  to all  $| \mathsf{Gr} \, |$  for ward  $| \mathsf{Gr} \, | \, | \mathsf{Gr} \, | \, | \mathsf{Gr} \, | \, | \mathsf{Gr} \, | \, | \mathsf{Gr} \, | \, | \mathsf{Gr} \, | \, | \mathsf{Gr} \, | \, | \mathsf{Gr} \, | \, | \mathsf{Gr} \, | \, | \mathsf{Gr} \, | \, | \mathsf{Gr} \, | \, | \mathsf{Gr} \, | \, | \, | \mathsf{Gr} \, | \, | \, | \mathsf$ 

From: support@grants.gov Sent: Wed 9/27/2006 10:50 AM

n a

To: Hitchcock, Jason

Cc:

Subject: Grants.gov Submission Receipt GRANT00077658

Your application has been received by Grants.gov and is currently being validated. Your submission was received at 27-Sep-06 10:45:36 AM EDT Type: GRANT Grants.gov Tracking Number: GRANT00077658

We will notify you via email when your application has been validated by Grants.gov and is ready for the Grantor agency to retrieve and review.

000000000INDV DUNS Number:

Application Name: NRI Test appliaction

Opportunity Number: USDA-CSREES-NRI

Opportunity Name: NRI Test

AOR Name: USDA Tester

https://apply.grants.gov/ApplicantLoginGetID

Thank you,

Grants.gov Customer Support www.support@grants.gov  $800-518-4726(7 a.m. - 9 p.m. ET)$  Applicant will receive email notification of receipt of application by Grants.gov and is being validated by Grants.gov

PLEASE NOTE: This email is for notification purposes only. Please do not reply to this email for any purpose. https://atapply.grants.gov/

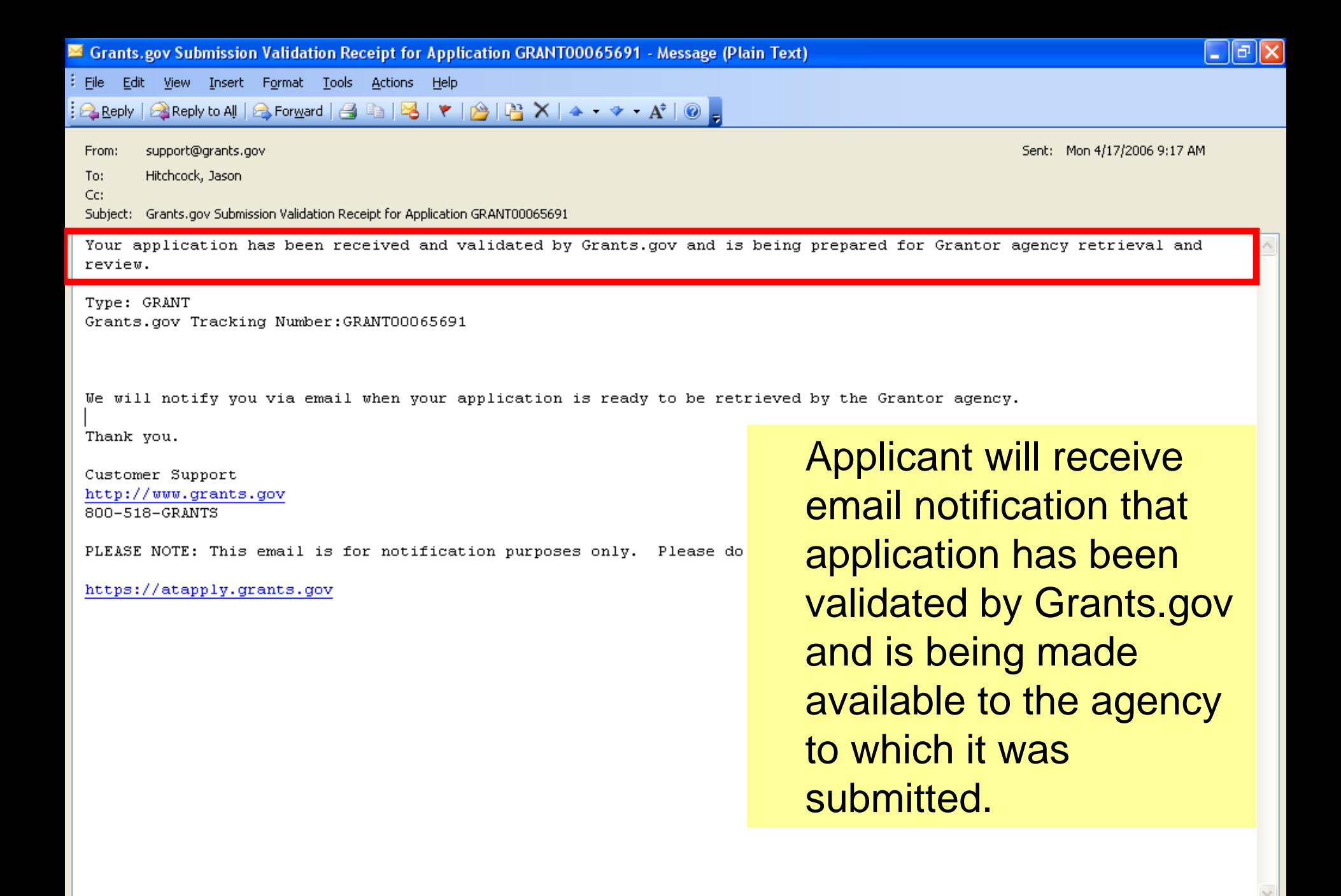

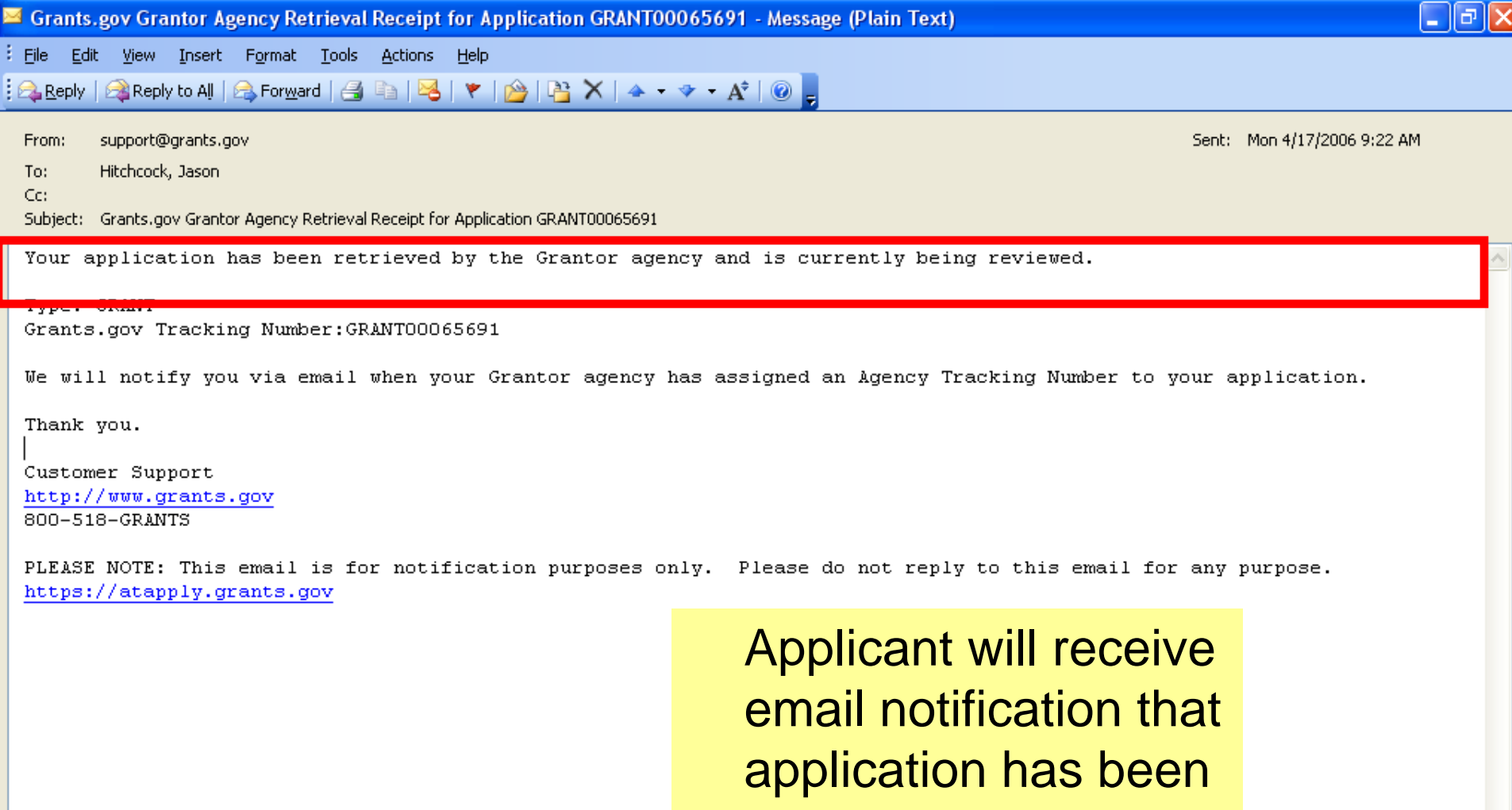

passed to Grants USDA (GIM).

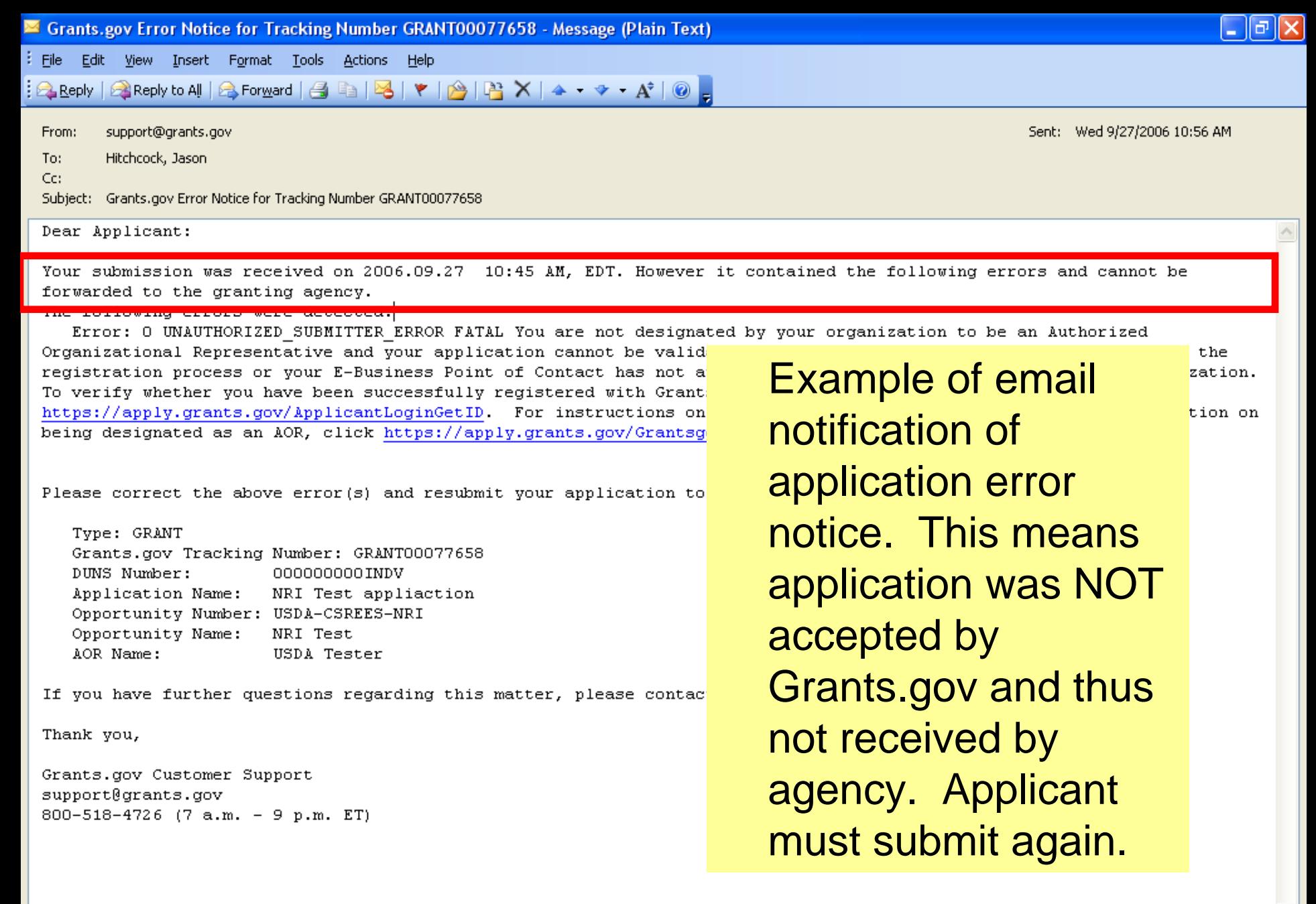

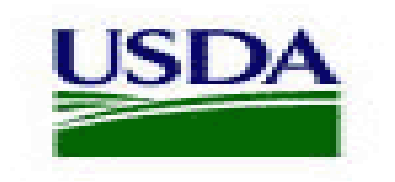

United States Department of Agriculture Grants USDA

## { Successful submission:

• 2 e-mails sent to Authorized Representative and Contact

## { Unsuccessful submission:

• 2 e-mails sent to Authorized Representative and Contact

## Grants USDA received e-mail

Subject: Receipt of Grant Application GRANT00208186 for review at the USDA

Applicant Name -

The grant application that you submitted to Grants.gov (Tracking Number - GRANT00208186) on Feb 14 2007 4:48PM EST has been received by the U.S. Department of Agriculture at Feb 14 2007 4:24PM CST as:

CFDA 10.206 Grants for Agricultural Research Competitive Research Grants

Funding Opportunity USDA-CSREES-NRI-000141

You will receive a subsequent email when it is accepted or rejected for review by the appropriate agency within the USDA.

Please do not reply to this message as it was generated by the Grants USDA system.

Grants USDA

# Grants USDA accepted e-mail

Subject: Acceptance of Grant Application GRANT00246072 for review at USDA - CSREES

Applicant Name –

The grant application that you submitted (Tracking Number - GRANT00171977) has been accepted for review by the USDA Cooperative State Research, Education, and Extension Service agency as: CFDA 10.206 Grants for Agricultural Research\_Competitive Research Grants Funding Opportunity USDA-CSREES-NRI-000141

The application will be processed and a determination will be made on funding. A representative from CSREES will contact you if there are any questions. You may contact Kimberly Whittet at CSREES if you have any questions:

Phone (202) 401-2883 Email [kwhittet@csrees.usda.gov](mailto:kwhittet@csrees.usda.gov)

Please do not reply to this message as it was generated by the Grants USDA system.

Grants USDA

# Grants USDA not accepted e-mail

Subject: Non-Acceptance of Grant Application for review at USDA - CSREES

USDA Tracking Number: < Grants\_govTrackingNumber> [Agency] has not accepted the grant application for <OpportunityTitle>, CFDA Number  $\langle$ CFDAN $\cup$ mber $>$ 

The reason for not accepting this grant application is below.

REASON[1500 Character Limit 'Reason' for 'Not Accept']

You may contact [contact person] at <AgencyName> via e-mail at [contact e- mail] or by phone at [contact phone #], if you have any questions.

Grants.USDA

Cooperative State Research, **Education, and Extension Service** 

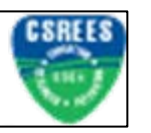

From CSREES

- o Successful:
	- 1 e-mail sent to AR and Contact
		- Manual Process
- o Unsuccessful:
	- 1 e-mail sent to AR and Contact
		- $\bullet$ Manual Process

## Contact Information

o Programmatic questions:

• Cognizant Program Staff listed in the FGO

### o CSREES Electronic Support:

- **•** Email: <u>electronic@csrees.usda.gov</u>
- Phone: 202-401-5048, 7:00 am  $-$  5 pm ET
- $\bullet$ Monday -Friday, 7:00 am – 5 pm ET
- { Grants.gov Contact Center for technical and registration assistance:
	- **•** E-mail: <u>[support@grants.gov](mailto:support@grants.gov)</u>
	- Phone: 1-800-518-4726
	- Monday Friday, 7 AM 9 PM ET

## Lessons Learned/Take Away

- o Resolving who will submit as the AR
- o Waiting until the last day to submit
- { Correct DUNS Number on 424-M
- o Program Codes not entered as indicated in instructions
- $\circ$  All attachments must be in Portable Document Format (PDF)